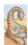

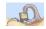

### CSCI 6730/4730 Operating Systems

**RPC: Processes** 

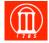

Maria Hybinette, UG

# crating by stems

# **Chapter 3: Processes: Outline**

- Process Concept: views of a process
- Process Scheduling
- Operations on Processes
- Cooperating Processes
- Inter Process Communication (IPC)
  - » Local
    - Pipe
    - Shared Memory
    - Messages (Queues)
  - » Remote
    - Lower Level: Sockets, MPI, Myrinet
    - Higher Level: RPC, RMI, WebServices, CORBA,

Maria Hybinette, UGA

2

### **Client-Server Communication**

- Socket communication (Last Thu, This Tue, Project)
- Remote Procedure Calls (Today, HW)
- Remote Method Invocation (Briefly, HW?)

Maria Hybinette, UGA

3

Maria Hybinette, UGA

### Remote Procedure Calls (RPC)

- Inter-machine process to process communication
  - » Abstract procedure calls over a network:
  - » Rusers, rstat, rlogin, rup => daemons at ports
    - Registered library calls
  - » Hide message passing I/O from programmer
- Looks (almost) like a procedure call -- but client invokes a procedure on a server.
  - » Pass arguments get results
  - » Fits into high-level programming languages
  - » Well understood

# Remote Procedure Calls (RPC)

- RPC High level view:
  - » Calling process attempt to call a 'remote' routine on sever
  - » Calling process (client) is suspended
  - » Parameters are passed across network to a process server
  - » Server executes procedure
  - » Return results across network
  - » Calling process resumes

# **Remote Procedure Calls**

- Usually built on top sockets (IPC)
- stubs client-side proxy for the actual procedure on the server.
- The client-side stub locates the server and marshalls the parameters.
- The server-side stub receives this message, unpacks the marshalled parameters, and performs the procedure on the server.

## **Client/Server Model Using RPC**

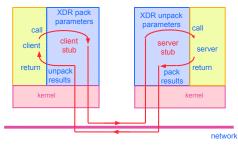

Each RPC invocation by a client process calls a client stub, which builds a message and sends it to a server stub

- The server stub uses the message to generate a local procedure call to the server
- If the local procedure call returns a value, the server stub builds a message and sends it to the client stub, which receives it and returns the result(s) to the client

Maria Hybinette, UGA

# RPC Association Between Machines

- Association between remote and local host
  - » 5 tuple
    - {protocol, local-address, local-process, foreign-address, foreign-process}
    - Protocol: transport protocol typically TCP or UDP, needs to be common between hosts
    - Local/foreign address: Typically the IP address
    - Local/foreign process: Typically the port number (not PID)

### **Binding**

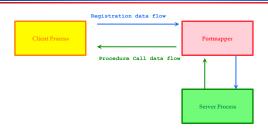

- RPC application is packed into a program and is assigned an identifier (Port)
- Portmap : allocate port numbers for RPC programs

ria Hybinette, U

Maria Hybinette, UGA

### **Execution of RPC**

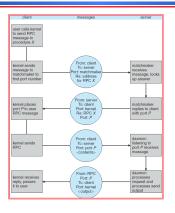

### **Remote Procedure Calls**

- Machine independent representation of data:
  - » Differ if most/least significant byte is in the high memory address
  - » External data representation (XDR)
    - Allows more complex representation that goes beyond:
       htonl() routines.
- Fixed or dynamic address binding
  - Dynamic: Matchmaker daemon at a fixed address (given name of RPC returns port of requested daemon)

## Tutorial (linux journal)

• rpcgen generates C code from a file written in 'RPC language' <name>. x, e.g., avg.x

|  | Default output rpcgen                                   | Syntax               | Example    |
|--|---------------------------------------------------------|----------------------|------------|
|  | Header file                                             | <name>.h</name>      | avg.h      |
|  | XDR data type translate routines (from type in .h file) | <name>_xdr.c</name>  | avgxdr.c   |
|  | stub program for server                                 | <name>_svc.c</name>  | avg_svc.c  |
|  | stub program for client                                 | <name>_clnt.c</name> | avg_clnt.c |

- Application programmer (you) write code for:
  - » Client routine (main program)
    - ravg <host> <parameters>
  - » Server program (e.g., actual code to compute average)
     avg\_proc.c

12

10

### **Application Routines of Interest**

#### Server Routine:

- » average\_1\_svc(input\_data, ):
  - A avg\_proc.c routine that is called from the server stub that was generated by rpcgen

#### Client Routine:

- » average\_prog\_1()
  - Local routine that parse parameter and that ultimately calls a 'local' average\_1 routine from generated code in avg\_cint.c that packs parameters (also uses routines in avg\_xdr.c and sends code to server.

### avg.x: RPC language file

```
const MAXAVGSIZE = 200;
struct input_data
   {
    double input_data<200>;
   };

typedef struct input_data input_data;

program AVERAGEPROG {
    version AVERAGEVERS {
        double AVERAGE(input_data) = 1;
   } = 1;
} = 22855; /* 'port number' */
```

13

### ravg.c: Client Program(1)

```
/* client code - calls client stub, xdr client, xdr xerver, server stub, server routine */
#include "avg.h" /* header file generated by rpcgen */
#include <stdlib.h>
/\star local routine client prototype can be whatever you want \star/
void averageprog_1( char* host, int argc, char *argv[] )
                  *clnt; /* client handle, rpc.h */
   double
                 f, kkkkk *result_1, *dp
                 *endptr;
   int i:
   input_data average_1_arg; /* input_data rpc struct */
   average_1_arg.input_data.input_data_val = (double*) malloc(MAXAVGSIZE* sizeof(double));
   dp = average_1_arg.input_data.input_data_val; /* ptr to beginning of data */
   average_1_arg.input_data.input_data_len = argc - 2; /* set number of items */
   for( i = 1: i <= (argc - 2): i++ )
    { /* str to d ASCII string to floating point nubmer */
         f = strtod( argv[i+1], &endptr);
         printf("value
                          = %e\n", f);
```

### ravg.c: Client Program (2)

# ravg.c: Client Program (3)

```
int main( int argo, char* argv[] )
{
    char *host;

    /* check correct syntax */
    if( argo < 3 )
    {
        printf( "usage: %s server_host value ...\n", argv[0]);
        exit(1);
    }

    if( argo > MAXAVGSIZE + 2 )
    {
        printf("Two many input values\n");
        exit(2);
    }

    /* host name is in first parameter (after program name) */
    host = argv[1];
    averageprog_1( host, argo, argv);
}
```

# avg proc.c : Server Program (1)

## avg proc.c : Server Program (1)

# avg proc.c : Server Program (2)

```
/*

* server stub 'average_1_svc function handle called in avg_svc that was

* generated by rpcgen

* FYI:

* result = (*local)((char *) & argument, rqstp);

* where local is (char *(*)(char *, struct svc_req *)) average_1_svc;

*/

double * average_1_svc(input_data *input, struct svc_req *svc)

{
CLIENT *client;
return( average_1( input, client) );
}
```

# Compilation on client

```
rpcgen avg.x # generates:
    # avg_clnt.c, avg_svc.c, avg_xdr.c, avg.h
gcc ravg.c -c # generates .o
gcc avg_clnt.c -c
gcc avg_xdr.c -c
gcc -c ravg ravg.o avg_clnt.o avg_xdr.o -lnsl
```

### Compilation on server

```
rpcgen avg.x #generates:
    # avg_clnt.c, avg_svc.c, avg_xdr.c, avg.h
gcc avg_proc.c -c
gcc avg_svc.c -c
gcc -o avg_svc avg_proc.o avg_svc.o avg_xdr.o -lnsl
```

ria Hybinette, UGA 21 100 Maria Hybinette, UGA

### .rhost

- Directly under your home directory on each machine (client and server) create a file named:
  - .rhost
- Add two or more lines in the format: <machine name> <loginname>
- For example I added 3 lines:

odin maria herc maria atlas maria

### Running

{maria:atlas} avg\_svc

{maria:odin} ravg atlas.cs.uga.edu 1 2 3 4 5

23 Maria Hydrinette, UGA

### Resources

- 1. http://www.cs.cf.ac.uk/Dave/C/node34.html
- 2. http://www.linuxjournal.com/article/2204?page=0,2
- 3. http://docs.sun.com/app/docs/doc/816-1435/6m7rrfn7k? a=view
- (1) Nice tutorial on RPC
- (2) Linux journal tutorial uses avg.x
- (3) Sun's (now Oracle) original RPC user manual

**Remote Method Invocation** 

- Remote Method Invocation (RMI) is a Java mechanism similar to RPCs.
- RMI allows a Java program on one machine to invoke a method on a remote object.
- Possible to Pass Objects( remote, local) as parameters to remote methods (via serialization).

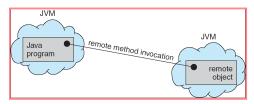

Maria Hubinette LIGA 25

# **Marshalling Parameters**

 Client invoke method: someMethod on a remote object Server

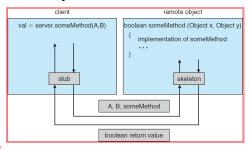

27

26